# PostGIS : Mise en Œuvre

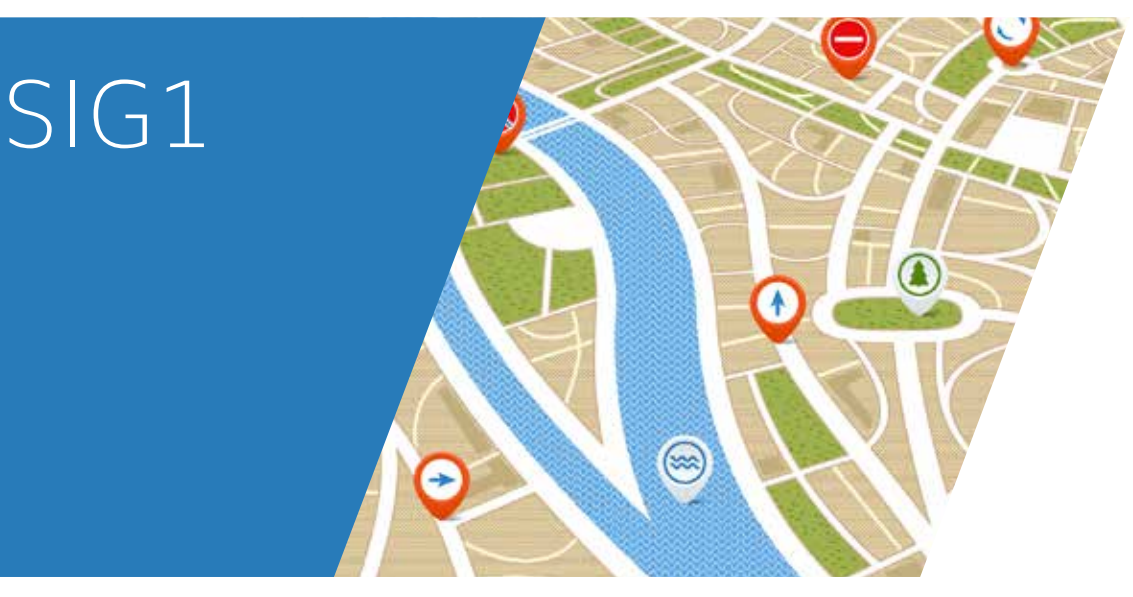

## Synopsis

Cette session vous permettra d'installer, puis de prendre en main PostGIS dans ses principales fonctions de base. Un focus particulier sera également placé sur les questions de performance et d'administration de ce SGBD spatial. *Cette formation est organisée en partenariat avec Oslandia.*

## Objectifs

- ✓ Connaître les fonctionnalités de PostGIS
- ✓ Importer des données
- ✓ Écrire des requêtes spatiales
- ✓ Identifier les problématiques de performance
- ✓ Administrer simplement PostgreSQLet PostGIS

# Thèmes abordés

- ✓ Présentation de Postgis
- ✓ Installation
- ✓ Représentation de données spatiales
- ✓ Les index spatiaux
- ✓ Importation et exportation de données spatiales
- ✓ Utilisation de clients pour Postgres
- ✓ Requêtes spatiales basiques
- ✓ Couplage avec QGIS

### Public concerné

Ce programme s'adresse aux administrateurs systèmes et aux développeurs désirant acquérir les compétences pour gérer un système d'information géographique au quotidien.

#### Pré-requis

✓ Bon niveau en SQL

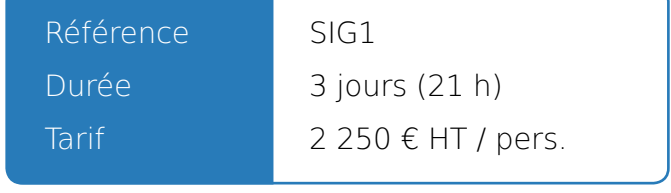